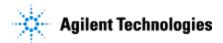

Thank you for purchasing an Agilent instrument. To get you started and to assure a successful and timely installation of your Agilent **software**, please refer to this specification or set of requirements.

Correct site preparation is the key first step in ensuring that your instruments and software systems operate reliably over an extended lifetime. This document is an **information guide and checklist** prepared for you that outlines the supplies, consumables, space and utility requirements for your equipment.

#### **Customer Responsibilities**

| Ma | Make sure your site meets the following prior specifications before the installation date.  For details, see specific sections within this checklist, including:                                                                                                    |  |  |  |  |
|----|----------------------------------------------------------------------------------------------------|--|--|--|--|
| Fo |                                                                                                    |  |  |  |  |
|    | The computing environment and the necessary space is made available                                                                                                    |  |  |  |  |
|    | The number & location of electrical outlets for your computer systems and peripherals are planned                                                                                                    |  |  |  |  |
|    | That your site meets the software, hardware and networking specifications below                                                                                                    |  |  |  |  |
|    | Locate your sales order information, software authorization codes and/or software licenses/certificates                                                                                                    |  |  |  |  |
|    | The necessary software media, disks etc are available including upgrade/update disks                                                                                                    |  |  |  |  |
|    | That a suitable backup solution is identified for your software                                                                                                    |  |  |  |  |
|    | Availability of a system/network administrator as needed to connect to your intranet                                                                                                    |  |  |  |  |
|    | Please consult Other Requirements section below for other product-specific information.                                                                                                    |  |  |  |  |
|    | Complete Final Check: Software Site Preparation Tool. Please go to Setup\Tools\SitePrep on OpenLAB CDS v2.2 Install media, right click on SitePrepStartExe.exe to complete the final check. This easy-to-use tool verifies that your PC meets the necessary hardware and software pre-requisites before installing the Agilent software. |  |  |  |  |

If Agilent is delivering installation and familiarization services, users of the instrument should be present throughout these services; otherwise, they will miss important operational, maintenance and safety information.

### **Important Customer Information**

- 1. If you have questions or problems in providing anything described as a Customer Responsibility above, please contact your local Agilent or partner support/service organization for assistance prior to delivery. In addition, Agilent and/or its partners reserve the right to reschedule the installation dependent upon the readiness of your laboratory.
- 2. Should your site not be ready for whatever reasons, please contact Agilent as soon as possible to re-arrange any services that have been purchased.
- 3. Other optional services such as additional training, operational qualification (OQ) and consultation for user-specific applications may also be provided at the time of installation when ordered with the system, but should be contracted separately.

Issued: 11-Jul-2017, Revision: 1.0 Copyright © 2017 Agilent Technologies

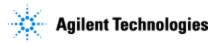

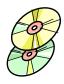

## **Software Specifications for Clients**

| Specification Description                     | Supported                                                                                                    |  |
|-----------------------------------------------|----------------------------------------------------------------------------------------------------|--|
|                                               | Windows 7 SP1, Enterprise or Professional, 64 bit                                                                                        |  |
|                                               | • Windows 8.1, Enterprise or Professional, 64 bit                                                                                        |  |
| perating system type(s), version              | • Windows 10, Enterprise or Professional, 64 bit                                                                                         |  |
|                                               | Windows Server 2012 R2                                                                                                    |  |
| O/S .NET & other add-ons                      | .NET 3.5 SP1 (must be enabled on Windows 8.1 and Windows                                                                                 |  |
|                                               | 10)                                                                                                    |  |
|                                               | • .NET 4.5.1 or above (installed by OpenLAB CDS v2.2 Installer)                                                                          |  |
|                                               | English                                                                                                    |  |
|                                               | Western European Language (CDS will always appear in English); Which language:                                                           |  |
| Localized OpenLAB CDS can run on localized OS | Chinese (Non-localized instrument drivers are supported<br>and will always appear in English)                                            |  |
|                                               | Japanese (Non-localized instrument drivers are supported<br>and will always appear in English)                                           |  |
|                                               | Brazilian Portuguese (Non-localized instrument drivers are supported and will always appear in English)                                  |  |
|                                               | Chinese: Microsoft YaHei                                                                                                    |  |
| Default font                                  | Japanese: Meiryo UI                                                                                                    |  |
|                                               | Brazilian Portuguese: Calibri                                                                                                    |  |
| Account settings/privileges                   | Domain user with local administrator privilege required for installation and configuration                                               |  |
| Web Browser                                   | Set Internet Explorer as default program on Windows 10. OpenLAB Help and Learning does not support Edge.                                 |  |
| Antivirus software                            | Highly recommended. The application was tested with Symantec Endpoint Protection, Microsoft Security Essentials, Trend Micro and McAFee. |  |
| Adobe Reader                                  | Adobe Reader XI or above                                                                                                    |  |
| Adobe Flash Player                            | Adobe Flash Player 17 or above                                                                                                    |  |

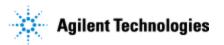

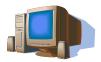

### **Computer Hardware Specifications for Clients**

#### **Special Notes**

Recommended hardware specifications:

| Specification Description | Client                                                                                                    |
|---------------------------|----------------------------------------------------------------------------------------------------|
| Processor type & speed    | Intel® Xeon E3 (3.2 GHz, 8 MB Cache, 4 Core, Hyper Threading) Intel® vPro TM Technology, Intel® HD Graphics or equivalent |
| Physical Memory (RAM)     | 8 GB                                                                                                    |
| Hard Disk                 | 7200 RPM SATA drives, 500 GB                                                                                              |
| Graphic Resolution        | 1600 x 1200                                                                                                    |
| USB Port                  | 1 USB port required for installation                                                                                      |
| LAN Card                  | Integrated Intel® I217LM PCIe GbE Controller or equivalent                                                                |
| Remote Management         | Intel® vPro™ with Intel® AMT 9.0                                                                                          |

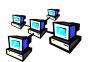

### **Networking Specifications**

#### **Special Notes**

**Domain Requirements**: Domains support the flow of information and user access rights across machines in the network. This means that all machines (AICs and Clients) and instruments within the networked OpenLAB CDS system must reside within the same domain or have the appropriate cross domain trusts to allow name based communications between all components in the system. In the case of a Client installation, the Client must always be able to communicate with domain components to function as expected.

The domain name server (DNS) must be able to resolve the IPv4 address of the clients. Any unresolved clients will disrupt the functionality of OpenLAB resulting in errors or delays. IPv6 is not supported and must be deactivated.

| Specification Description       | Supported                                               |
|---------------------------------|---------------------------------------------------------|
| Network type, bandwidth, speed, | Internet Protocol Version 4 (TCP/IPv4) only             |
| protocol etc                    | Internet Protocol Version 6 (TCP/IPv6) is not supported |

Issued: 11-Jul-2017, Revision: 1.0 Copyright © 2017 Agilent Technologies Page 3 of 5

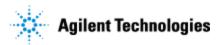

| IP Address | Static or DHCP Reservation |
|------------|----------------------------|
|            |                            |

#### Virtualization

OpenLAB CDS has been tested with the following virtualization software. The resources requirements are equal to those of the physical machines. Windows Server 2012 R2 requires domain environment.

• Citrix XenApp 7.8 with Windows 2012 Server

Note: Be aware of a potential conflict when using an All-in-one Citrix XenApp environment: Both Citrix and OpenLAB CDS use port 27000 for the License Manager Daemon.

- VMware vSphere 5.x
- Remote Desktop Services with Windows 2012 Server R2
- Hyper-V with Windows 2012 Server R2

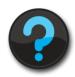

### **Other Requirements**

Important web links
 Microsoft Hardware Compatibility Lists
 http://www.microsoft.com/whdc/hcl/default.mspx

Links to specific O/S fixes, updates needed <a href="http://support.microsoft.com/">http://support.microsoft.com/</a>

2. For detailed supported hardware, software, instruments information, refer to **OpenLABCDSRequirement.pdf** under Setup\Docs on OpenLAB CDS v2.2 Install media.

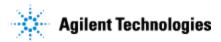

### **Important Customer Web Links**

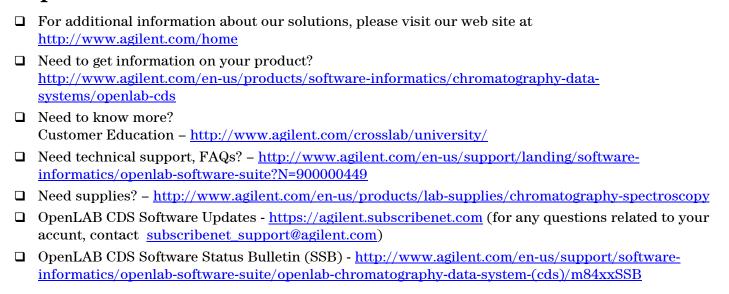

Issued: 11-Jul-2017, Revision: 1.0 Copyright © 2017 Agilent Technologies Page 5 of 5